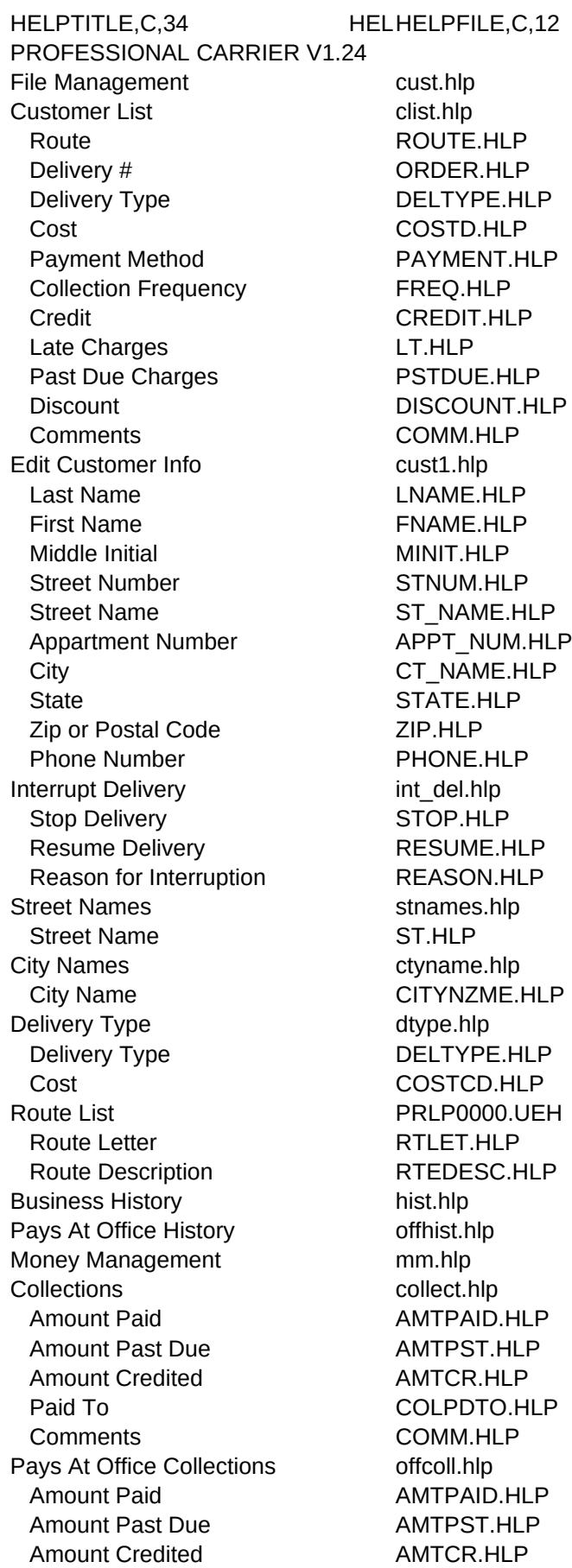

Paid To COLPDTO.HLP Comments COMM.HLP Tips Received tips.hlp Week Ending WKEND.HLP Tips Received MADETIP.HLP Income from Newspaper Office tips.hlp Week Ending **WKEND.HLP** Income from Office INCOFF.HLP Payments to Newspaper Office tips.hlp Week Ending **WKEND.HLP** Payment PAYMOFF.HLP Expenses exp.hlp Type Of Expense TEXP.HLP Date Purchased **EXDATE.HLP** Brand Name BRAND.HLP Description EXDESC.HLP Where Purchased WPURCH.HLP Cost EXCOST.HLP Printed Reports **printed** Printed Reports Lists lists.hlp Customer List cuslist.hlp Route ROUTLET.HLP Sort Order SORTORD.HLP Double Spaced DBLSPACE.POP Collection List **collist.hlp** Route ROUTLET.HLP Sort Order SORTORD.HLP Double Spaced DBLSPACE.POP Telephone List tellist.hlp Route ROUTLET.HLP Sort Order SORTORD.HLP Double Spaced DBLSPACE.POP Expenses exrep.hlp History histrep.hlp Business History **history** hislist.hlp Starting Date STDATE.HLP Ending Date **ENDDATE.HLP** Office History **ohlist.hlp** Starting Date STDATE.HLP Ending Date **ENDDATE.HLP** Invoices invrept.hlp Collection Invoices collinv.hlp Pays At Office Invoices collinv.hlp Labels labels.hlp Mailing Labels To Customers lblauth.hlp Other Label Printing labe.hlp Line 1 MYOW0029.UEH Line 2 MYOW0030.UEH Line 3 MYOW0031.UEH Line 4 MYOW0032.UEH Line 5 MYOW0033.UEH Mail Merged Letters **popnote**.hlp Use Customer Database **popnote**.hlp

Use Collection Database PRLP0004.UEH Use Pays At Office Database PRLP0005.UEH User-Defined Reports **zfre.hlp** Printer Setup Utility **printer** prse.hlp Utilities util.hlp Sort Files fsort.hlp Color Selection color.hlp Renumber Delivery Order renum.hlp Route ROUTLET.HLP Set Printer Port setport.hlp Choose Port SETPORT.HLP Set Late Charge late.hlp Late Charge LATECHG.HLP User's Manual manual.hlp Help Topics F2 HOME0008.UEH Appointments F3 appt.hlp Calculator F4 popc.hlp Company Name F5 SUPP0017.UEH Carrier Name YOURNAME.HLP Street ADDR.HLP City,State Zip CSZIP.HLP Office Name and Address F6 SUPP0017.UEH Carrier Name YOURNAME.HLP Street ADDR.HLP City,State Zip CSZIP.HLP

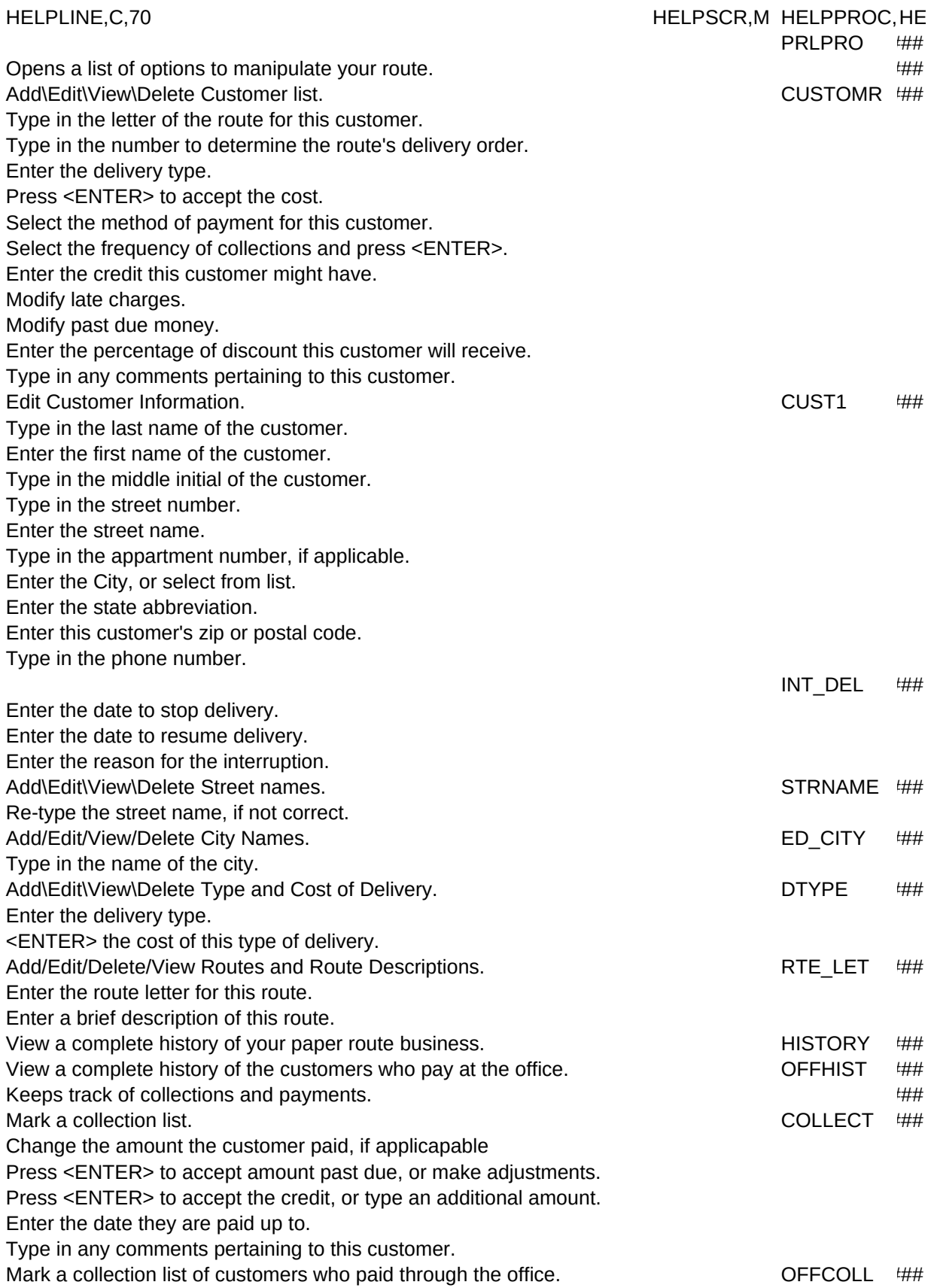

Change the amount the customer paid, if applicapable

Press <ENTER> to accept amount past due, or make adjustments. Press <ENTER> to accept amount credited, or make adjustments.

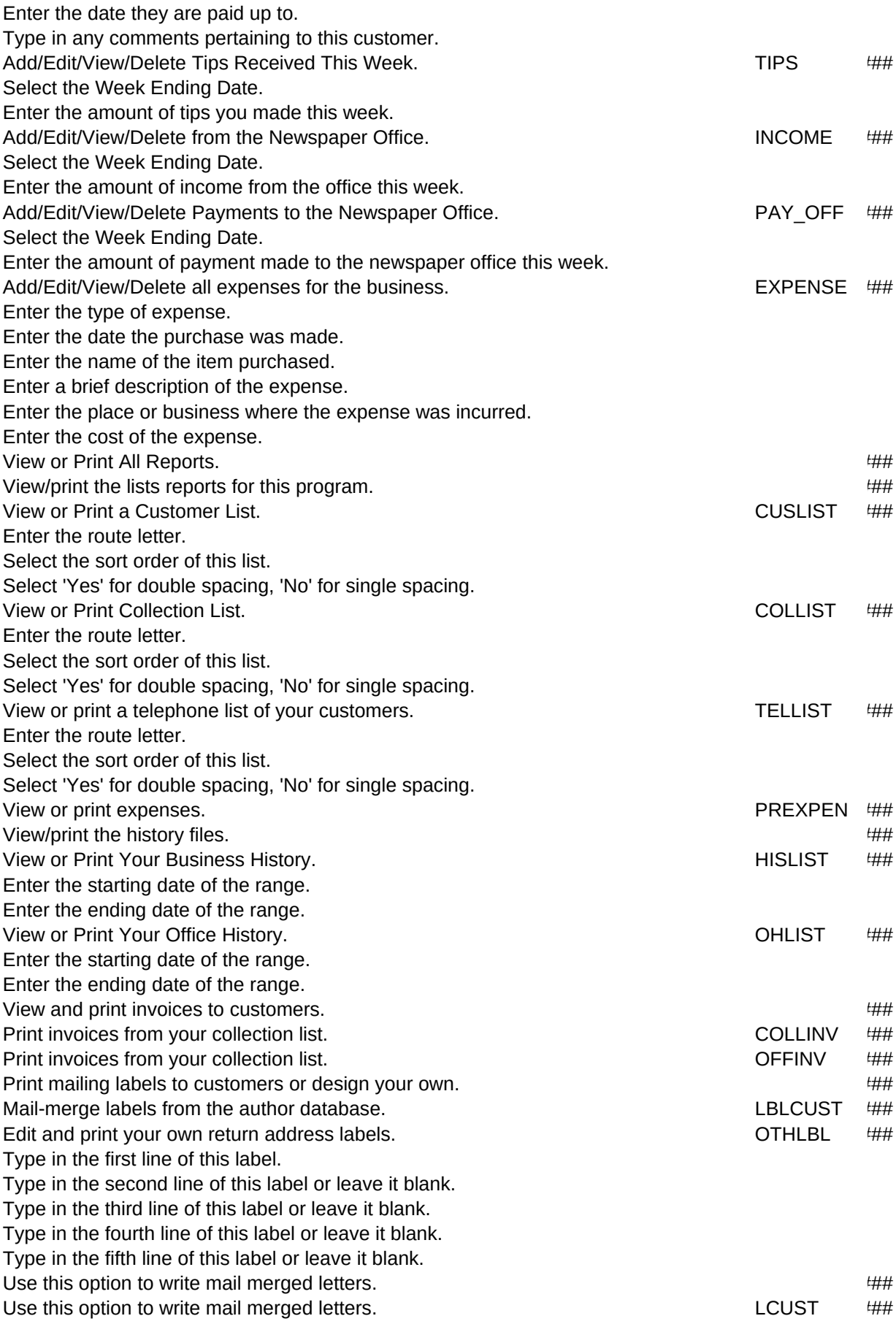

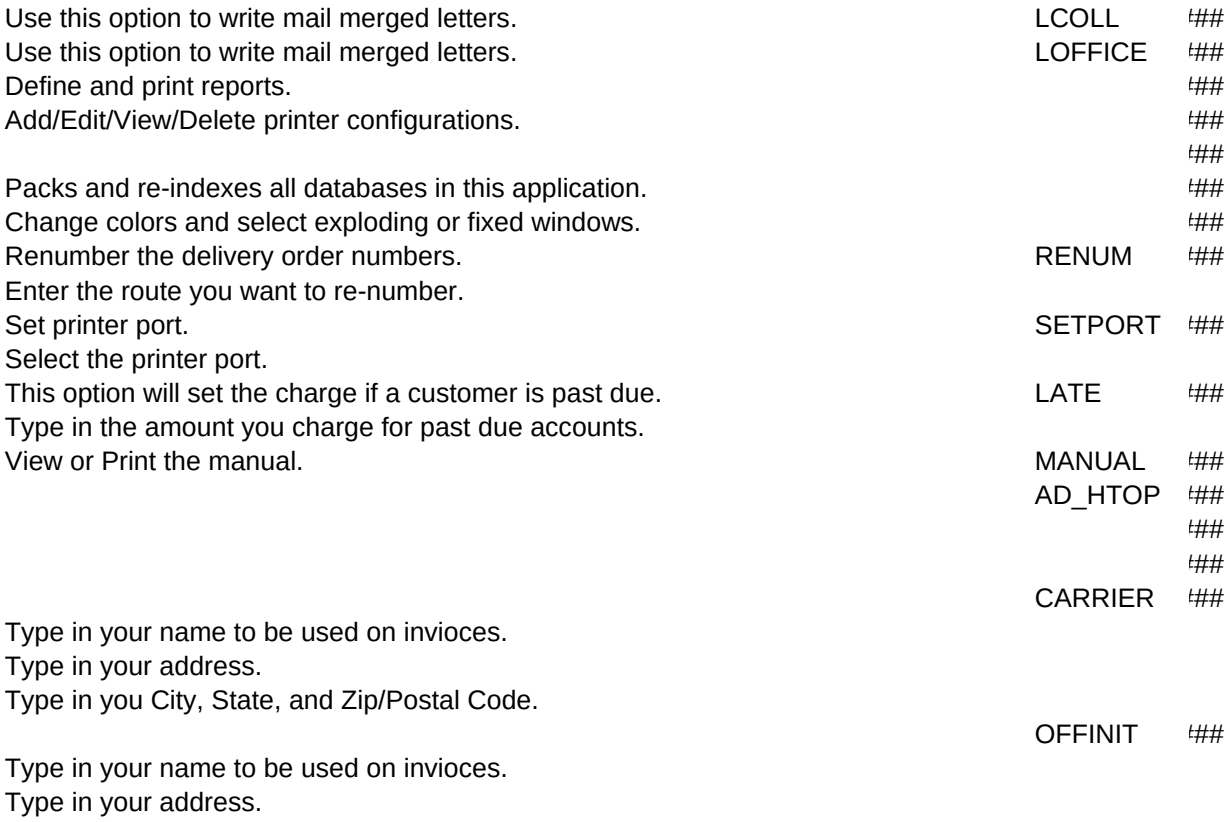

Type in you City, State, and Zip/Postal Code.

LPMAJOR,L